事業所管理者が存在する場合の 新規ユーザID発行申込

所属する事業所に、既にユーザIDをお持ちの 事業所管理者がいらっしゃれば、申請書なしで 新規ユーザID発⾏申込が可能です。

事業所管理者のユーザID(登録に必要です)をご用意の上、 次項より、新規ユーザID発⾏申込を実施ください。

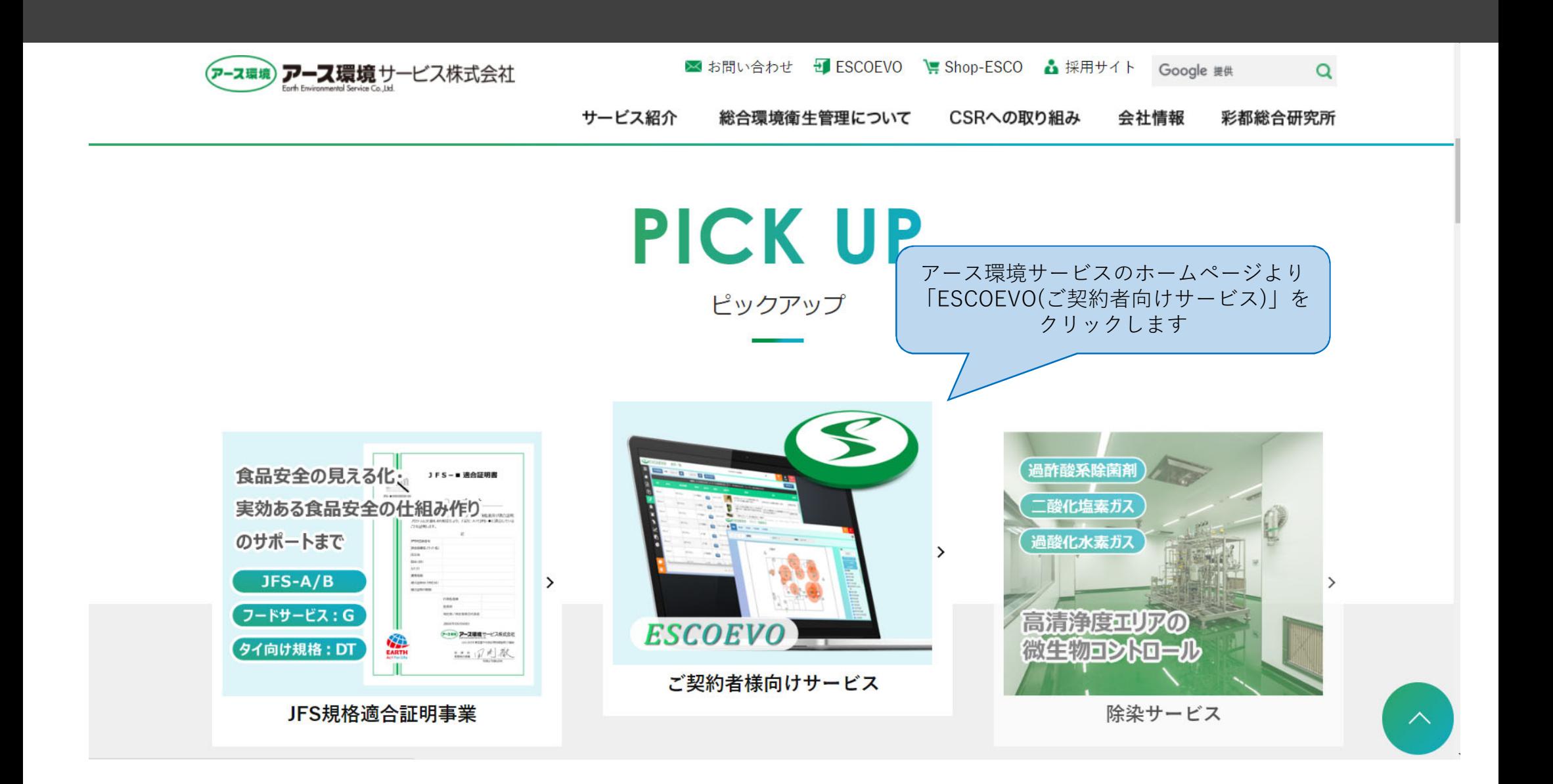

**WEBサービスTOP** 

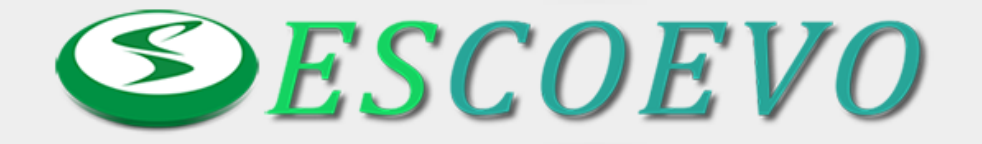

We will heartily welcome you coming to ESCOEVO !

推奨ブラウザ(Internet Explorer, Google Chrome, Fire Fox)でご覧ください。 それ以外のブラウザ(EDGEやSafari)ではログインできないことがあります。

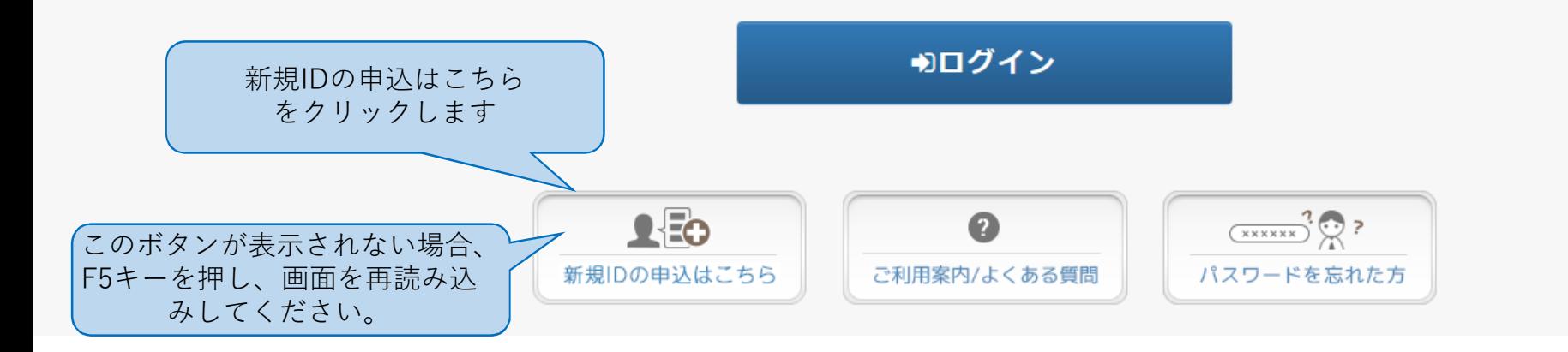

## ESCOEVO ID管理システム

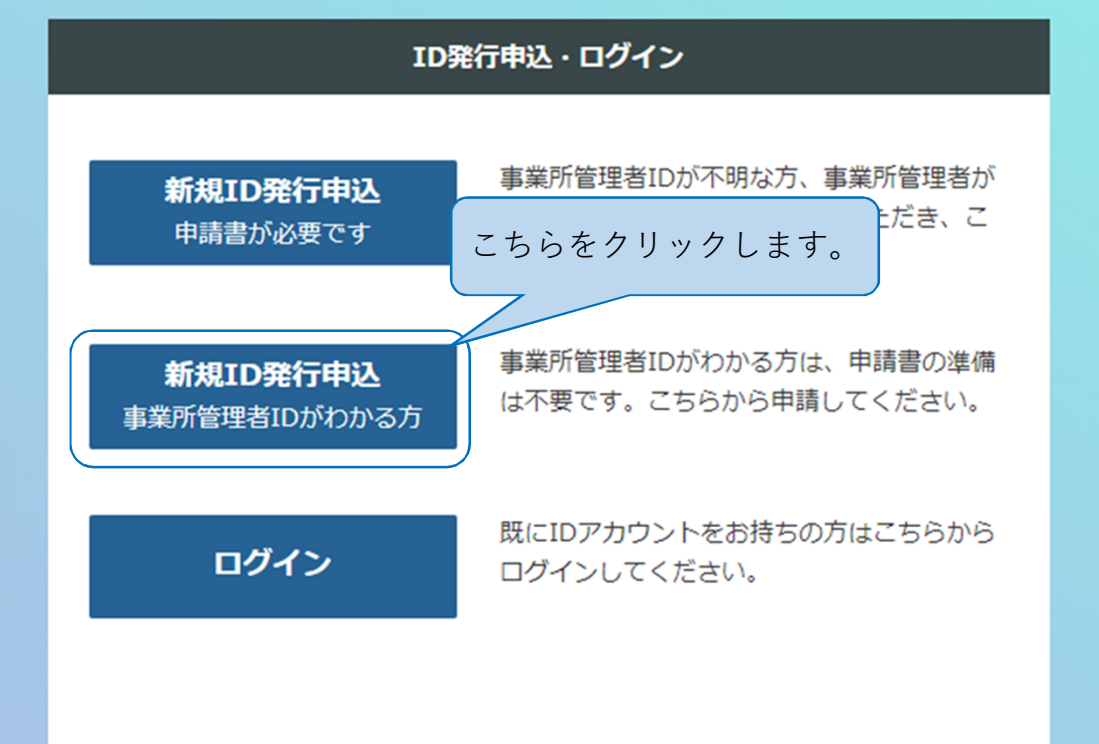

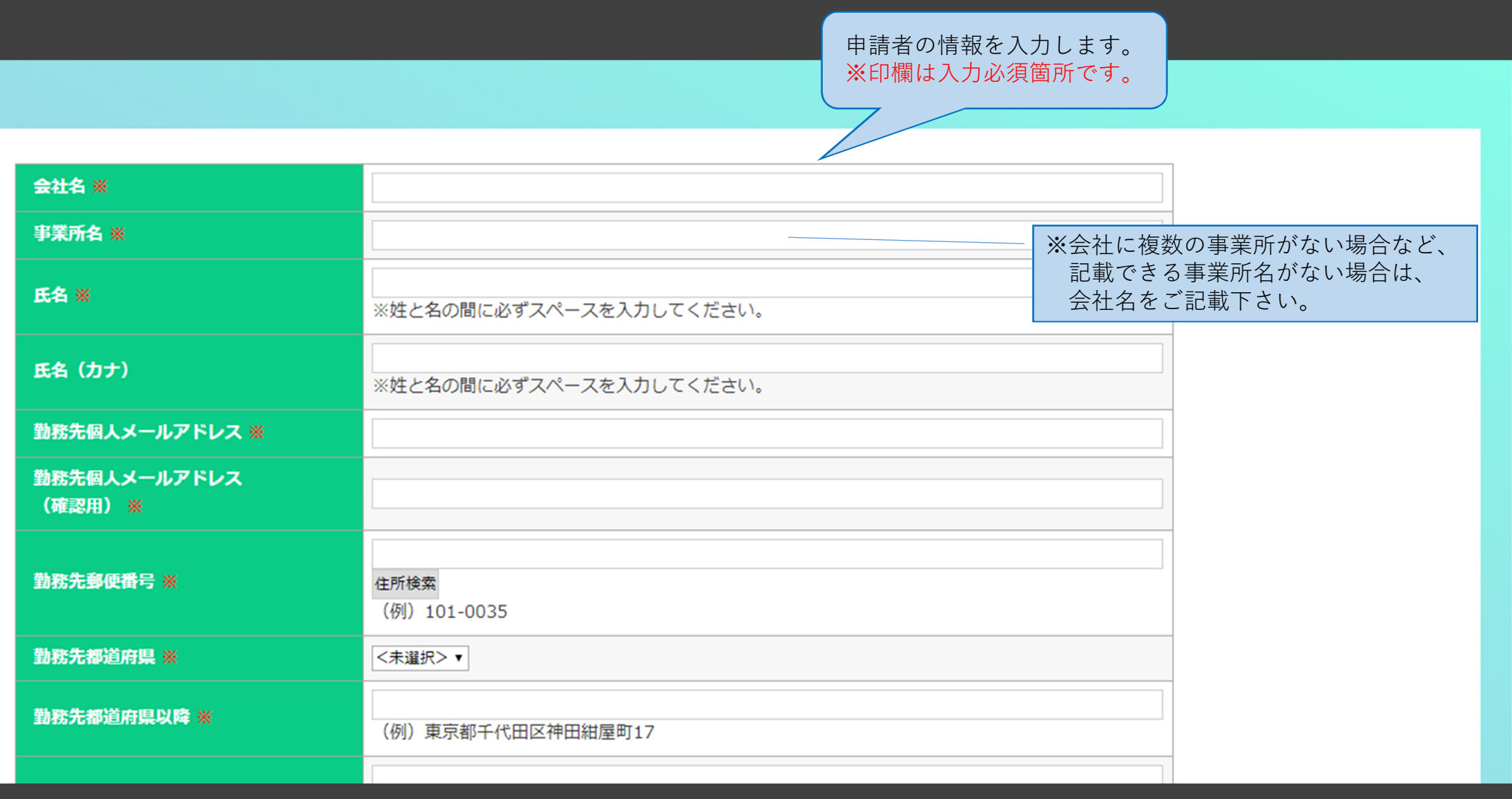

## 入力見本

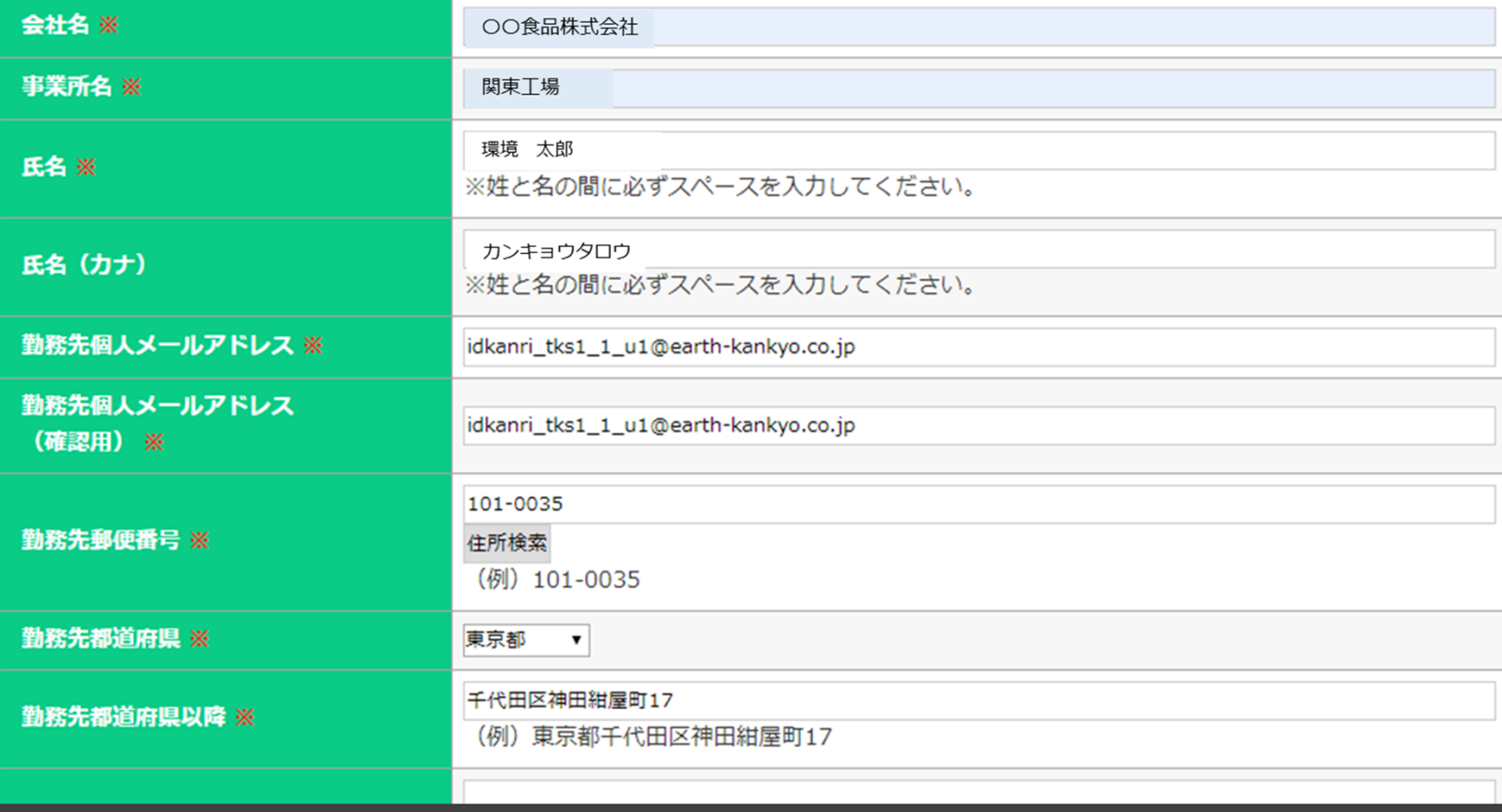

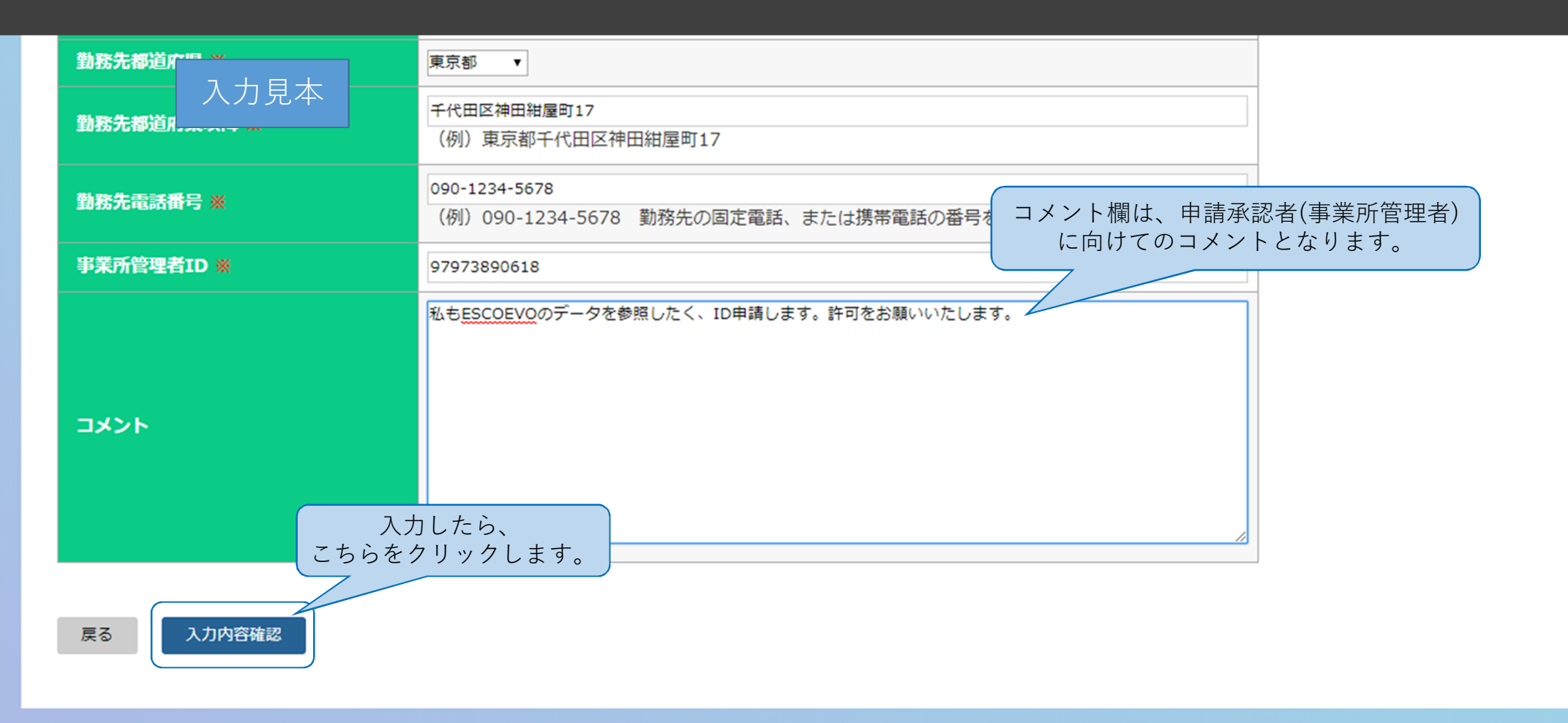

Copyright (c) Earth Environmental Service Co., Ltd. All Right Reserved.

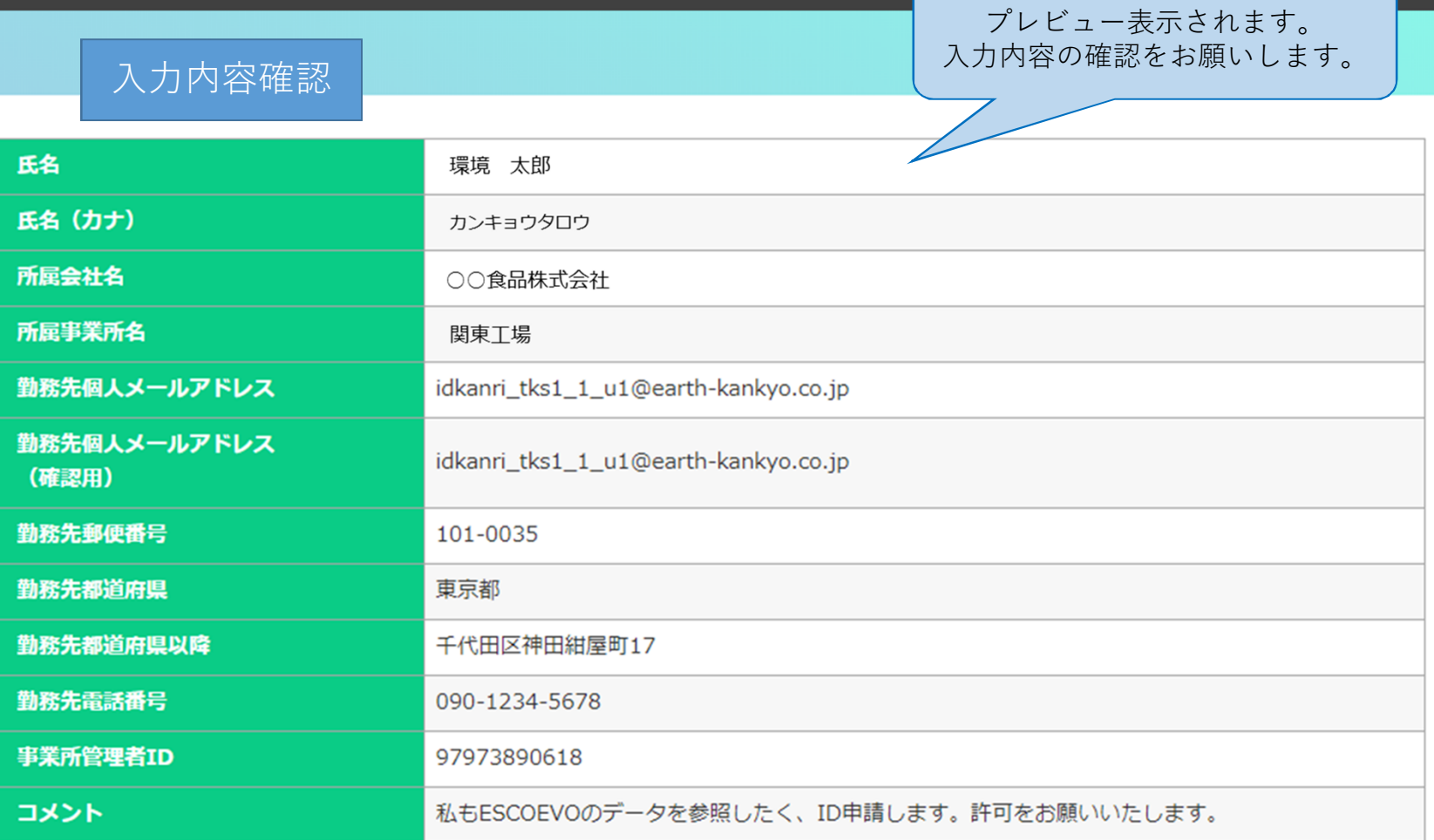

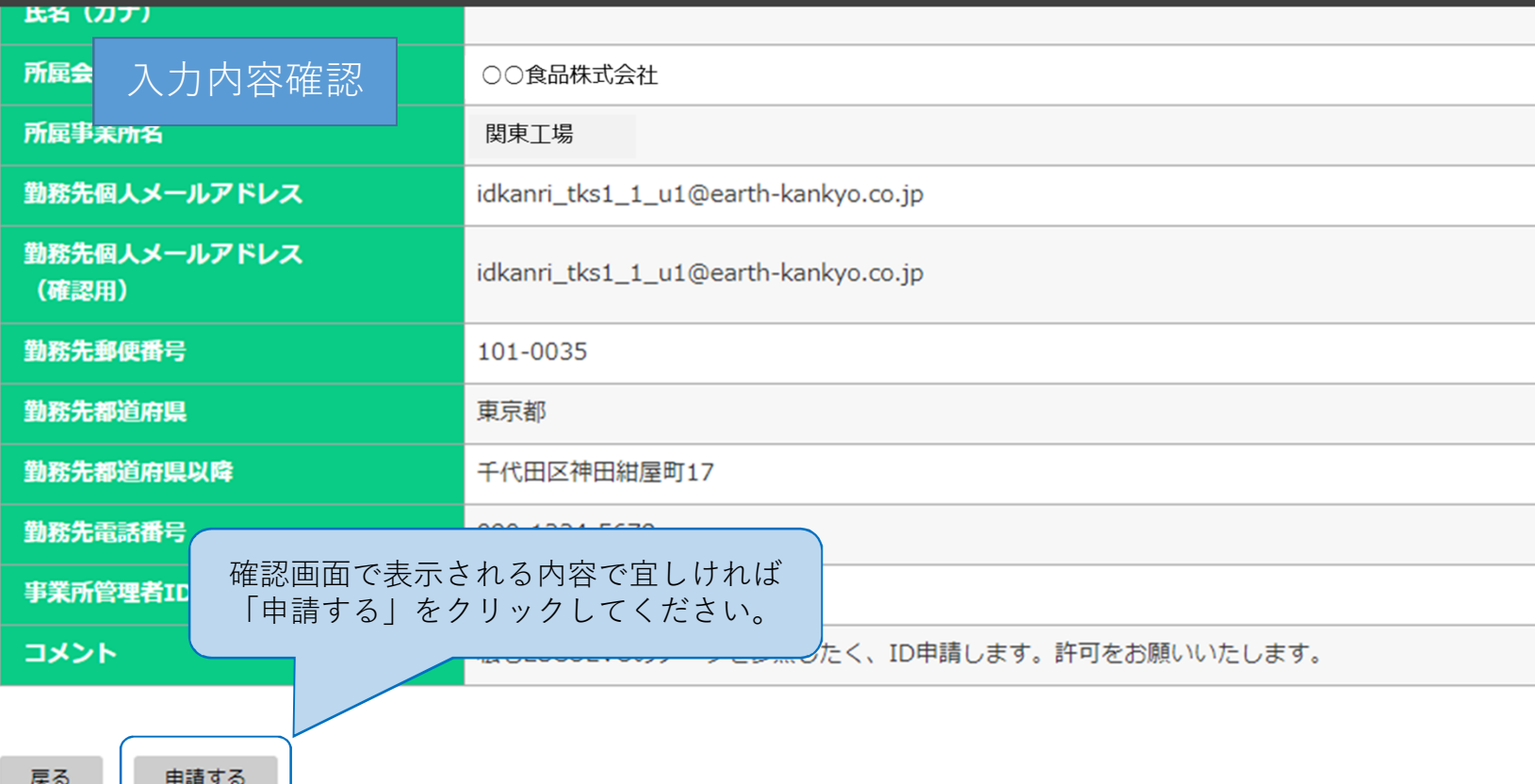

Copyright (c) Earth Environmental Service Co., Ltd. All Right Reserved.

**A** 

「OK」をクリックします。

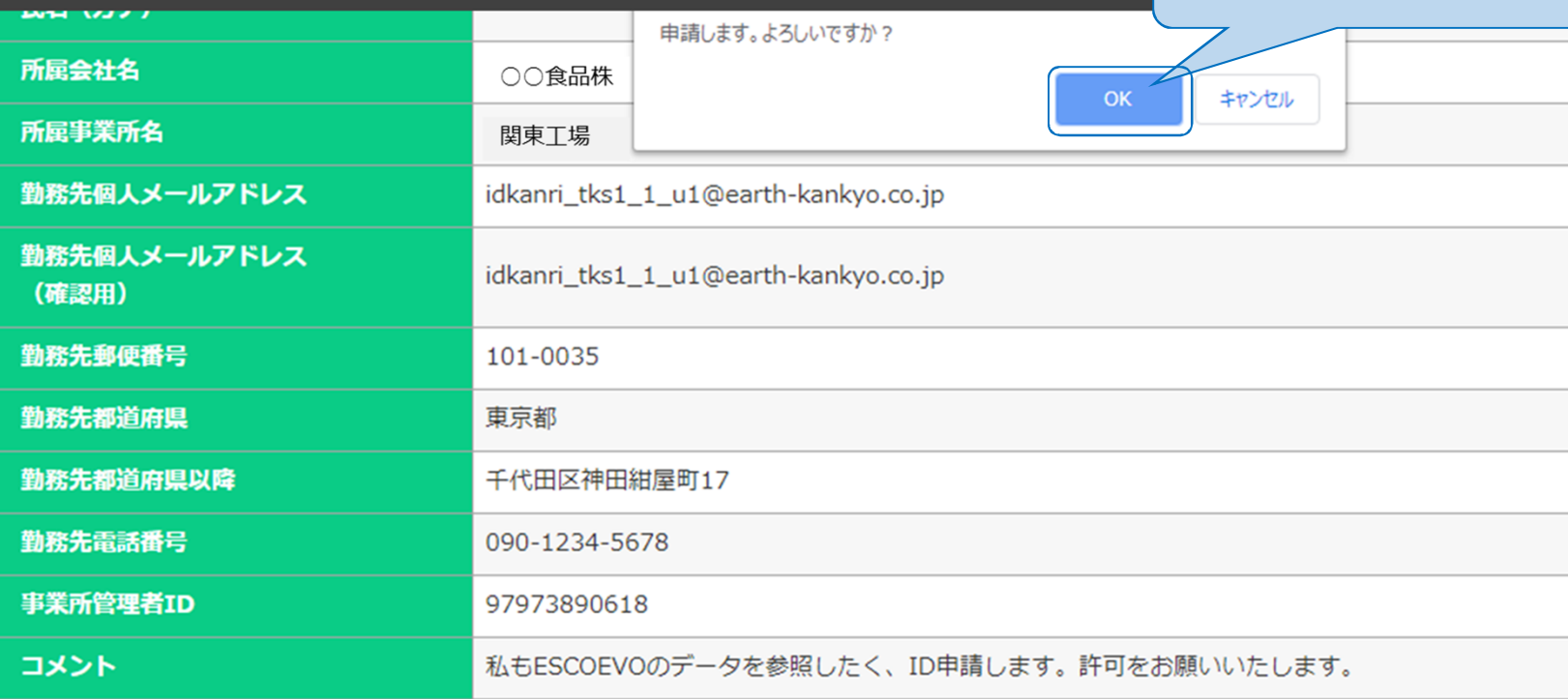

戻る 申請する

Copyright (c) Earth Environmental Service Co., Ltd. All Right Reserved.

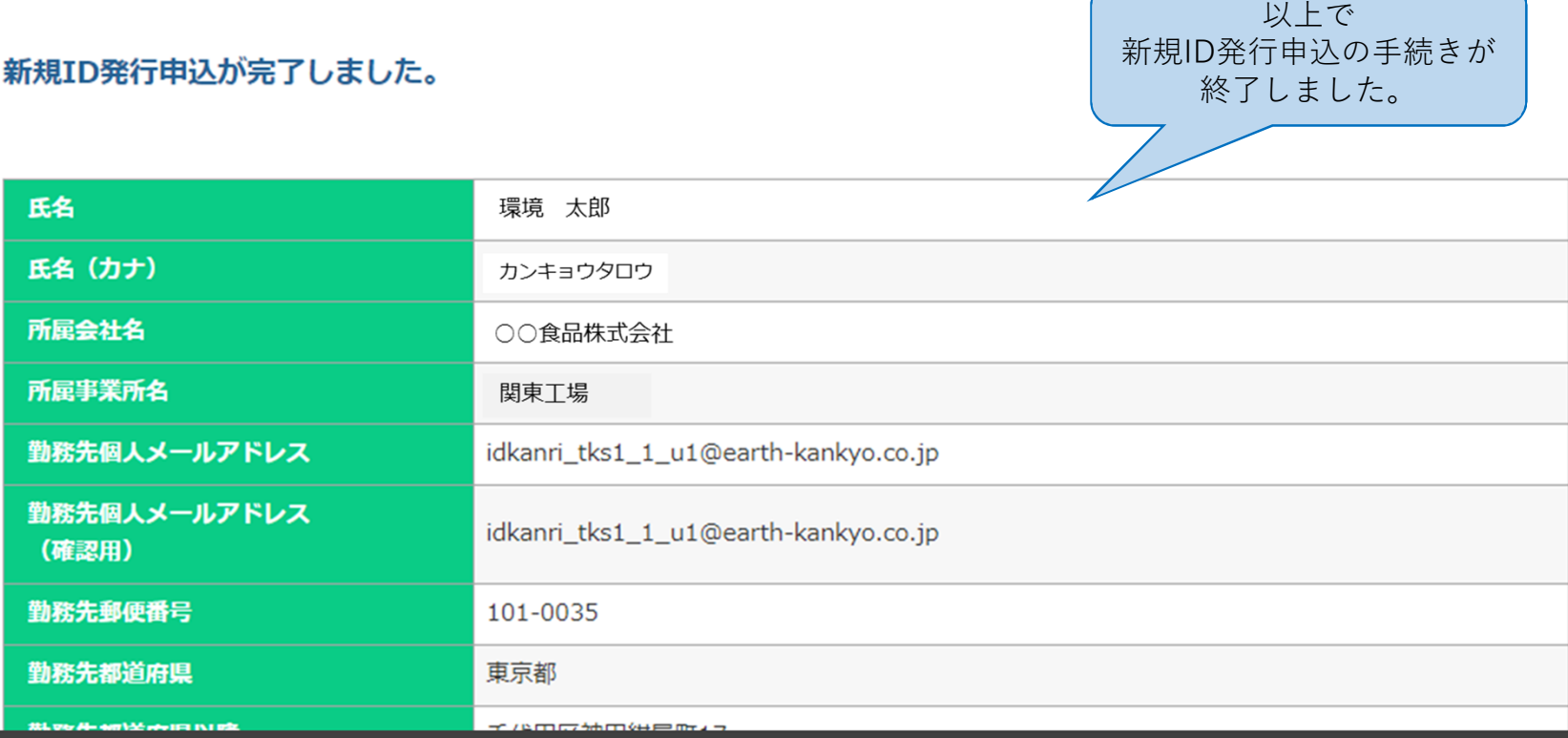

 $\sqrt{2}$ 

新規ID発行の申請後

申請時に⼊⼒いただいた「勤務先個⼈メールアドレス」宛に 確認のメールが配信されます。

※自動配信の為、メールの返信には対応しておりません。 恐れ入りますが、ご不明点はアース環境サービス(株)の 担当営業所または担当営業までお問い合わせください。

事業所管理者の承認 または 却下後

新規ユーザID発⾏の申込が事業所管理者によって承認または 却下されると、申請時に入力いただいた「勤務先個人メール アドレス」宛にメールが配信されます。 メールに記載の⼿順に沿って設定をお願いします。

※自動配信の為、メールの返信には対応しておりません。 恐れ入りますが、ご不明点はアース環境サービスの 担当営業所または担当営業までお問い合わせください。